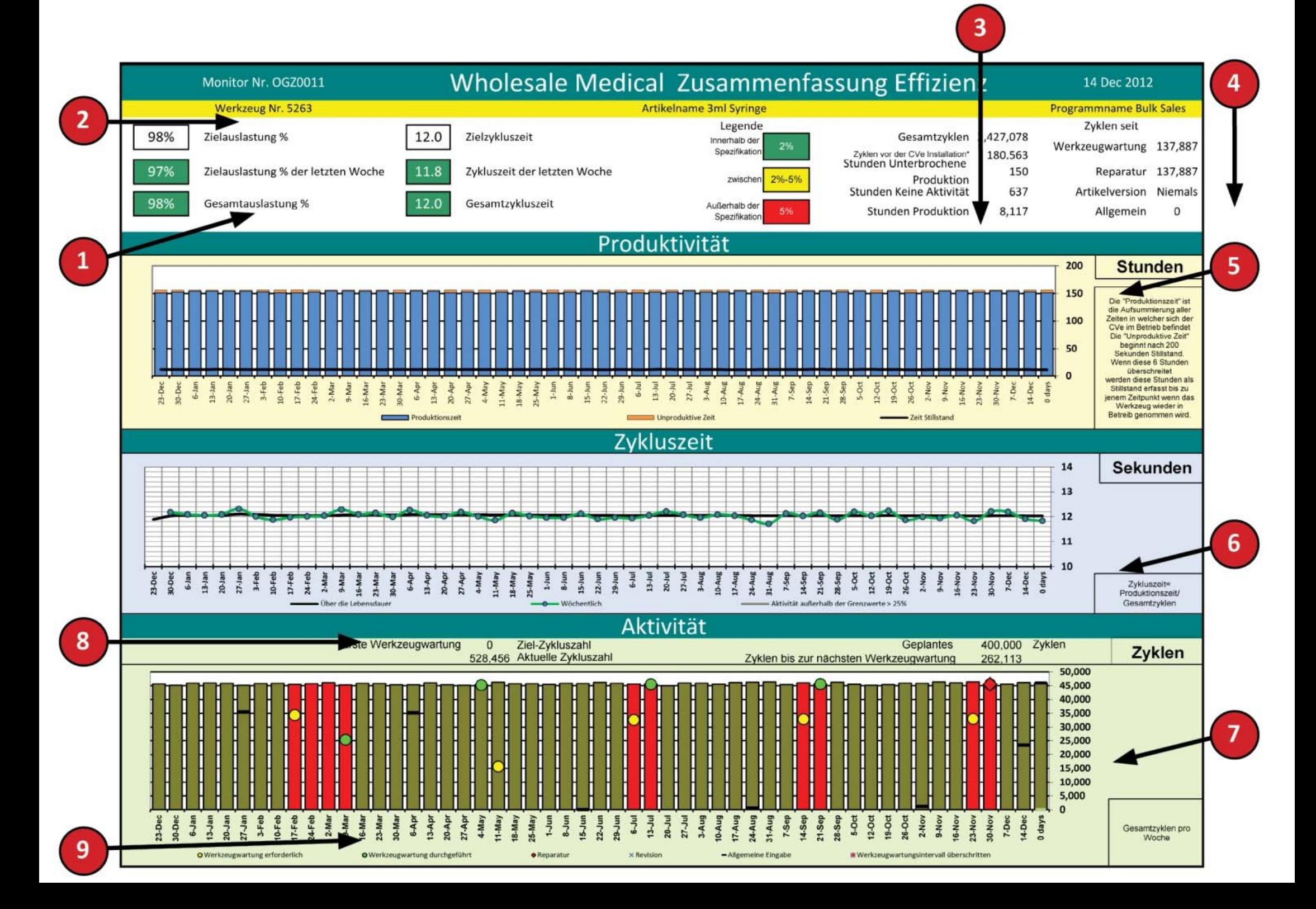

## **OnDemand‐Leistungszusammenfassungs‐Bericht**

**Aktivitätskontrollen** weisen auf Änderungen in den Leerlaufzeiten hin, die Mitarbeiter auf Produktionsausfallzeiten aufmerksam machen.

**1. Zykluszeit‐Kontrollen** lenken schnell die Aufmerksamkeit auf Zunahmen bzw. Abnahmen hinsichtlich Zykluszeiten und Aktivität im Vergleich zu den definierten Zielen, die währen der Initialisierung in den CVe‐Monitor eingegeben wurden.

**2. Werkzeugdaten‐Dialog** erlaubt allen Interessenträgern, das aktuelle Werkzeug schnell zu identifizieren

## **3. Betriebschronik zeigt die Betriebsstunden Ihres Werkzeugs und die Anzahl der Zyklen über dessen Lebensdauer**

**4. Werkzeugaktivitäts‐Dialog** zeigt die Anzahl der Zyklen der letzten vorbeugenden Wartung (PM), Reparatur, Teilerevision und generelle Abfragen

**5. Produktivitätsgrafik** zeigt die Leerlaufzeiten Ihres Werkzeugs

**6. Zykluszeit‐Grafik** weist auf Änderungen in der Zykluszeit hin, indem wöchentliche und historische Daten miteinander verglichen werden. Durchschnittliche wöchentliche Zykluszeiten, die mehr als 25% von historischen Werten abweichen, werden als graue Balken dargestellt

**7. Aktivitätsgrafik** präsentiert historische wöchentliche Zykluszahlen, um genaue Zykluszeitanalysen zu ermöglichen

**8. Wartungsalarm** zeigt, wann die erste vorbeugende Wartung (PM) durchgeführt wurde, und wie viele Zyklen bis zur nächsten PM erforderlich sind

**9. Aktivitätsüberwachung** zeigt in einer Grafik, wann das Werkzeug eine PM bekom‐ men hat und Reparaturen, Teilerevisionen und Abfragen erfolgt sind. Zeiten, in denen ein Werkzeug über sein festgelegtes Wartungsintervall in Betrieb geblieben ist, werden durch eine Veränderung in der Farbe des Balkens kenntlich gemacht. Zum Beispiel weist ein roter Balken auf eine Überschreitung des Wartungsintervalls hin.

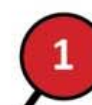

## OnDemand Aktivität Report [Programm Version1.6/1.7.0/1.5]

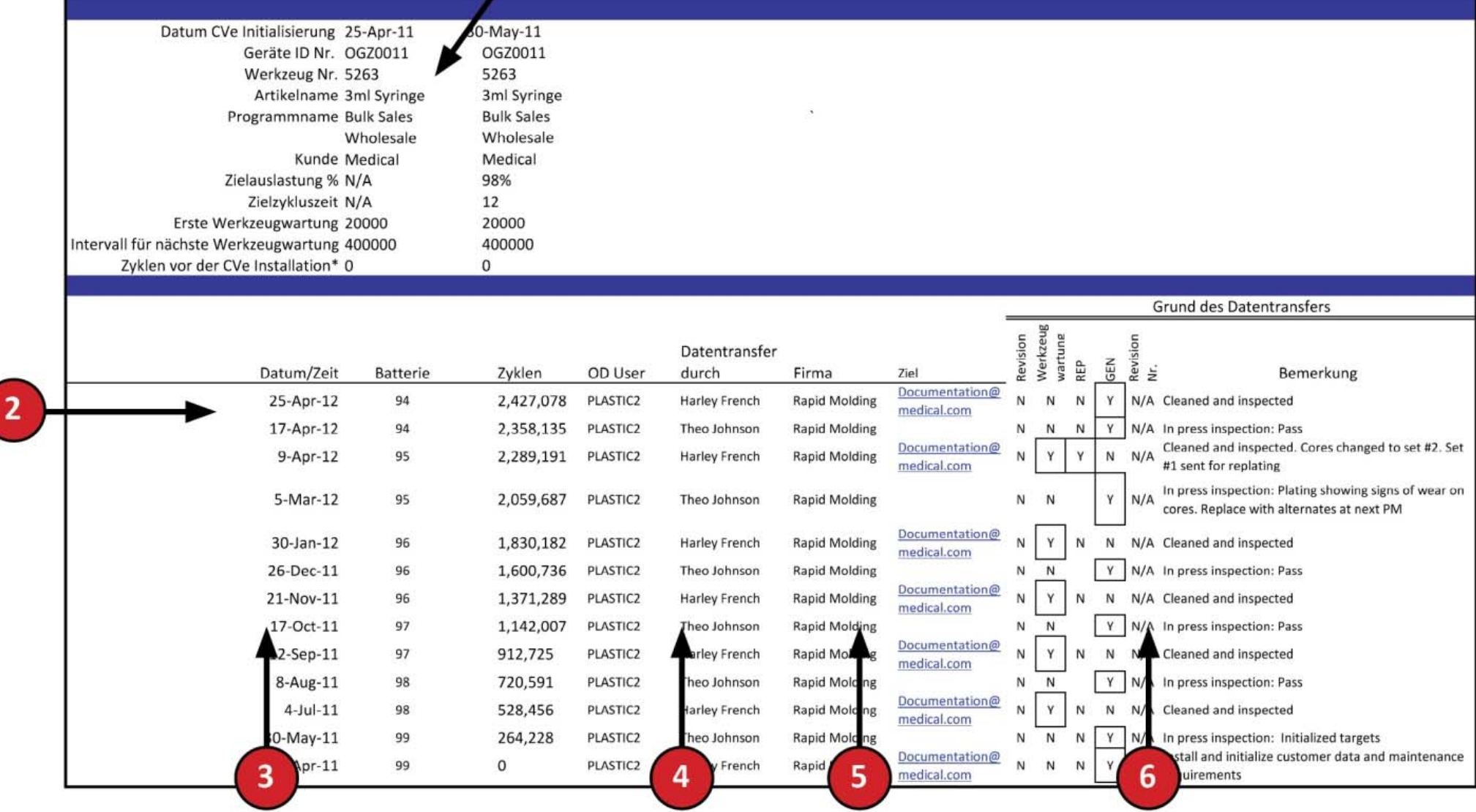

## **OnDemand‐Aktivitätsprotokoll**

**1. Werkzeug‐Identifikationsdaten** liefern wichtige Informationen, wie beispielsweise

- • Datum, an dem das Werkzeug in Betrieb genommen wurde
- Einzigartige Seriennummer des CVe-Monitors, der mit diesem Protokoll verbunden ist
- • Name des Teils, das hergestellt wird
- Einzigartiger Programmname, um es OEMs zu ermöglichen, Daten von Programmwerkzeugen miteinander zu verknüpfen
- • Name des Kunden
- Zielaktivität in Prozent zur Integration in Aktivitätsprotokolle
- • Ziel‐Zykluszeit um die Nichteinhaltung von empfohlenen Zykluszeiten anzuzeigen
- Erster PM-Punkt ist eine benutzerdefinierte Zykluszahl, bis zu der die erste Werkzeugwartung durchgeführt werden muss
- Ziel-PM-Punkt ist der erforderliche Wartungsintervall nach der ersten Wartung

**2. Werkzeug‐Aktivitätsdaten** geben Daten für Werkzeugnutzung an und zeigen die Einhaltung der vom OEM angewiesenen Berichtgenerierung.

**3. Lebensdauer‐Zykluszah**l liefert Informationen zum historischen Nutzungsbedarf, was eine effizientere Planung von vorbeugenden Wartungsprogrammen (PM) ermög‐ licht.

**4. Zieladresse** liefert eine Liste der Kunden, die einen Aktivitäts‐Bericht bzw. ‐Protokoll erhalten haben; dies macht zusätzliche Schritte unnötig, um Ihren Kunden diese Infor‐ mation zur Verfügung zu stellen

**5. Wartungsprotokoll** hält Leerlaufzeiten fest, die mit vorbeugender Wartung bzw. Werkzeugrevisionen in Verbindung stehen

**6. Notizen** ermöglichen es Kunden, eine Sammlung elektronischer Aufzeichnungen mit jedem ihrer Werkzeuge zu speichern. Warnungen zu überfälligen bzw. baldigen Wartungen (PM) werden in diesem Bereich gespeichert, zusammen mit Notizen, die durch den Kunden eingegeben wurden